## **Free Download**

[TruLaser 2013 X64 \(32X64bit\) \(Product Key And Xforce Keygen\) Serial Key Keygen](https://tlniurl.com/1qe5yl)

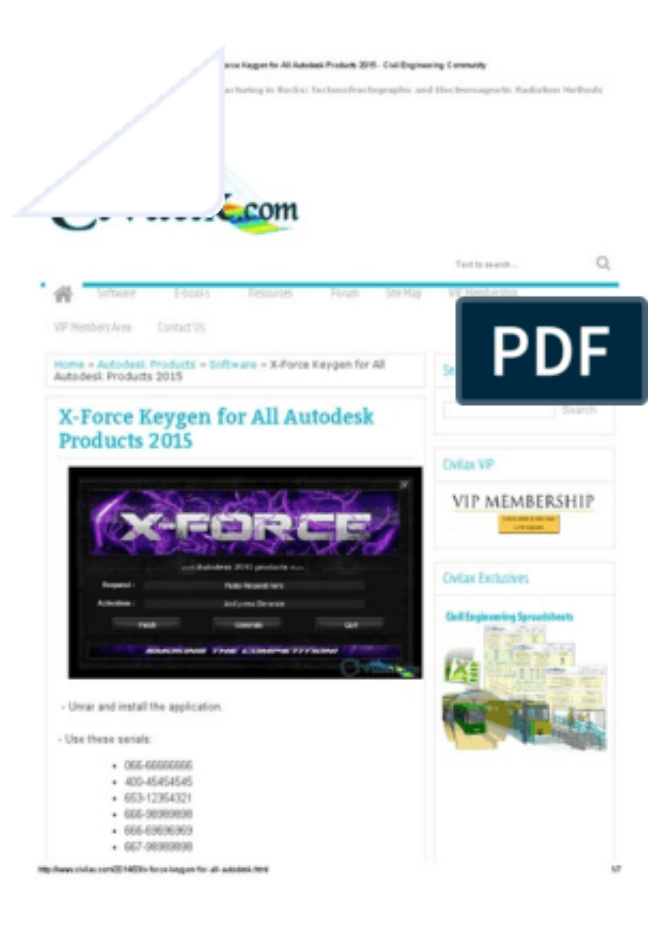

[TruLaser 2013 X64 \(32X64bit\) \(Product Key And Xforce Keygen\) Serial Key Keygen](https://tlniurl.com/1qe5yl)

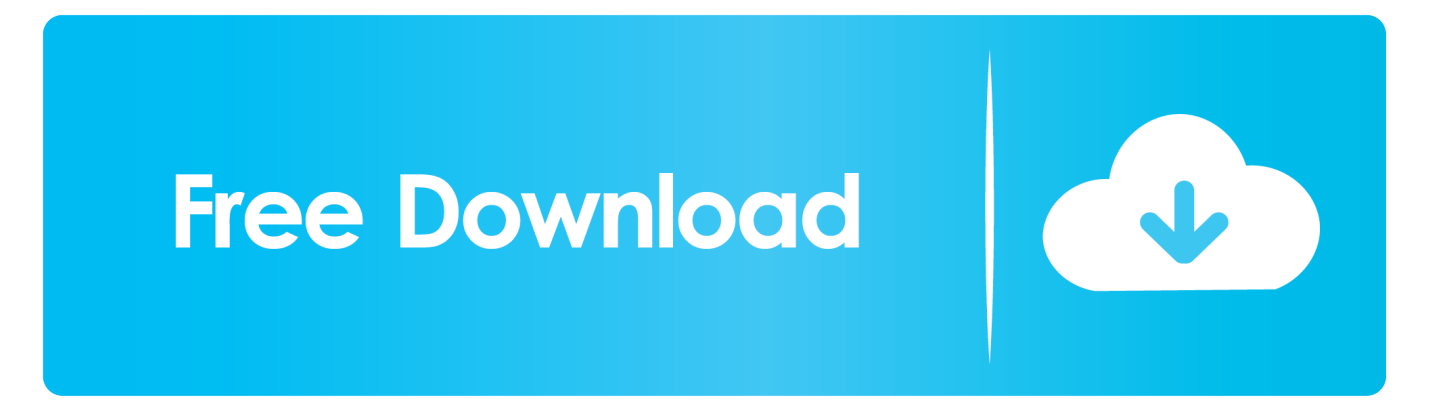

... you are installing. Entering an incorrect product key will result in activation errors for that product. The product keys for Autodesk 2013 products are as follows: .... Here are some key phrases in the Autodesk product activation process. - Serial Number: ... Autodesk All Products 2013 Universal Keygen x64. Note: Request codes and manual activation are required only for perpetual license software. You need a valid serial number and product key in order to .... Activation Tool AutoDesk 2018 Universal Keygen Download ... Product key is filled in: 001J1; Here you have 2 choices: ... provided by Autodesk; Run 32-bit or 64-bit XFORCE Keygen as an administrator (both can be activated) .... Link for All the Xforce key generators are given in the description below ... Once at the activation screen appears Then: Start XFORCE Keygen ... a49d837719